# **Auto Multiple Choice - Feature # 63: default dir for printing**

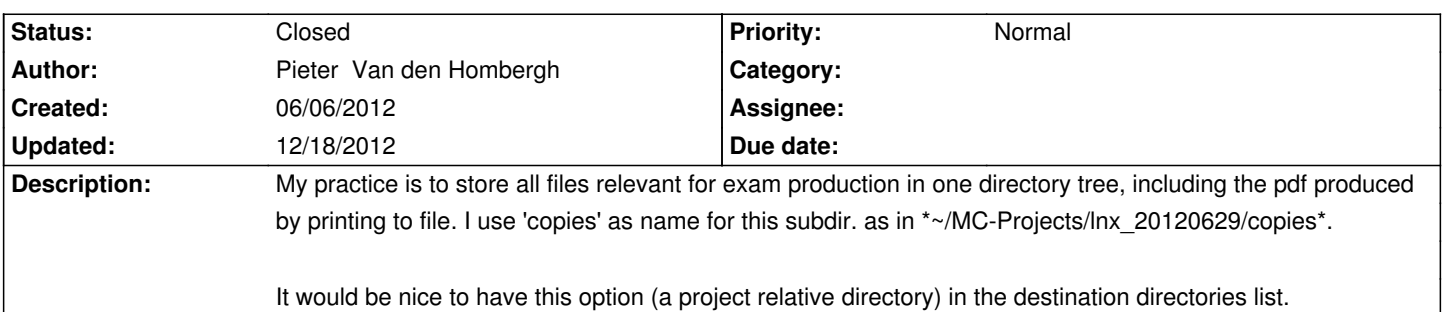

## **History**

## **09/06/2012 04:07 pm - Alexis Bienvenüe**

*- Status changed from New to Feedback*

From revision r1130, if you choose a subdirectory of the project directory when printing to files (for example ~/MC-Projects/lnx\_20120629/copies), next time you print to files, the directory will be adapted to the project you print from (from project lny\_2012, the default directory to print to will be ~/MC-Projects/lny\_2012/copies). Is this suitable for your purpose?

## **09/14/2012 01:19 pm - Pieter Van den Hombergh**

Hello again,

Course and exam season has started again.

I (svn) updated and created the deb package, installed that, such that I now run svn revision 1133.

I observe no difference in behaviour from how I printed last time, but maybe I am not looking properly. In the previous version (last used in July) I could already specify a printing directory. Is this option now saved in the project \*options.xml\* file or is the \_relative directory name\_saved (or suggested from) elsewhere?

## **09/14/2012 01:23 pm - Alexis Bienvenüe**

Yes, this path is saved in @options.xml@, as it already was. But now, the directory @~/MC-Projects/lnx 20120629/copies@ used in project lnx\_20120629 is saved as @%PROJECT/copies@, so that when you use printing from another project, the path is adapted.

# **09/14/2012 04:14 pm - Pieter Van den Hombergh**

Looks like a very compatible change then.

At the moment I made my MC-Projects-tree a bit deeper: I use the academic year (2012-2013) as an extra level. In what options.xml file should I look to verify the saved choice?

# **09/14/2012 04:16 pm - Pieter Van den Hombergh**

Could that be in <pre> ~/.AMC.d/cf.default.xml </pre>

#### **09/14/2012 04:22 pm - Pieter Van den Hombergh**

Confirmed. Works ad advertised. Nice work and thank you very much again.

## **09/14/2012 08:49 pm - Alexis Bienvenüe**

*- Status changed from Feedback to Resolved*

Pieter Van den Hombergh wrote:

> Could that be in

> ~/.AMC.d/cf.default.xml

Oh yes I made a mistake, and you discovored the right place the path is stored!

## **12/18/2012 05:53 pm - Alexis Bienvenüe**

*- Target version set to 1.2.0*

*- % Done changed from 0 to 100*

*- Status changed from Resolved to Closed*